## **An Introduction to CATIA V6 Release 2012** A Hands-On Tutorial Approach

Kirstie Plantenberg

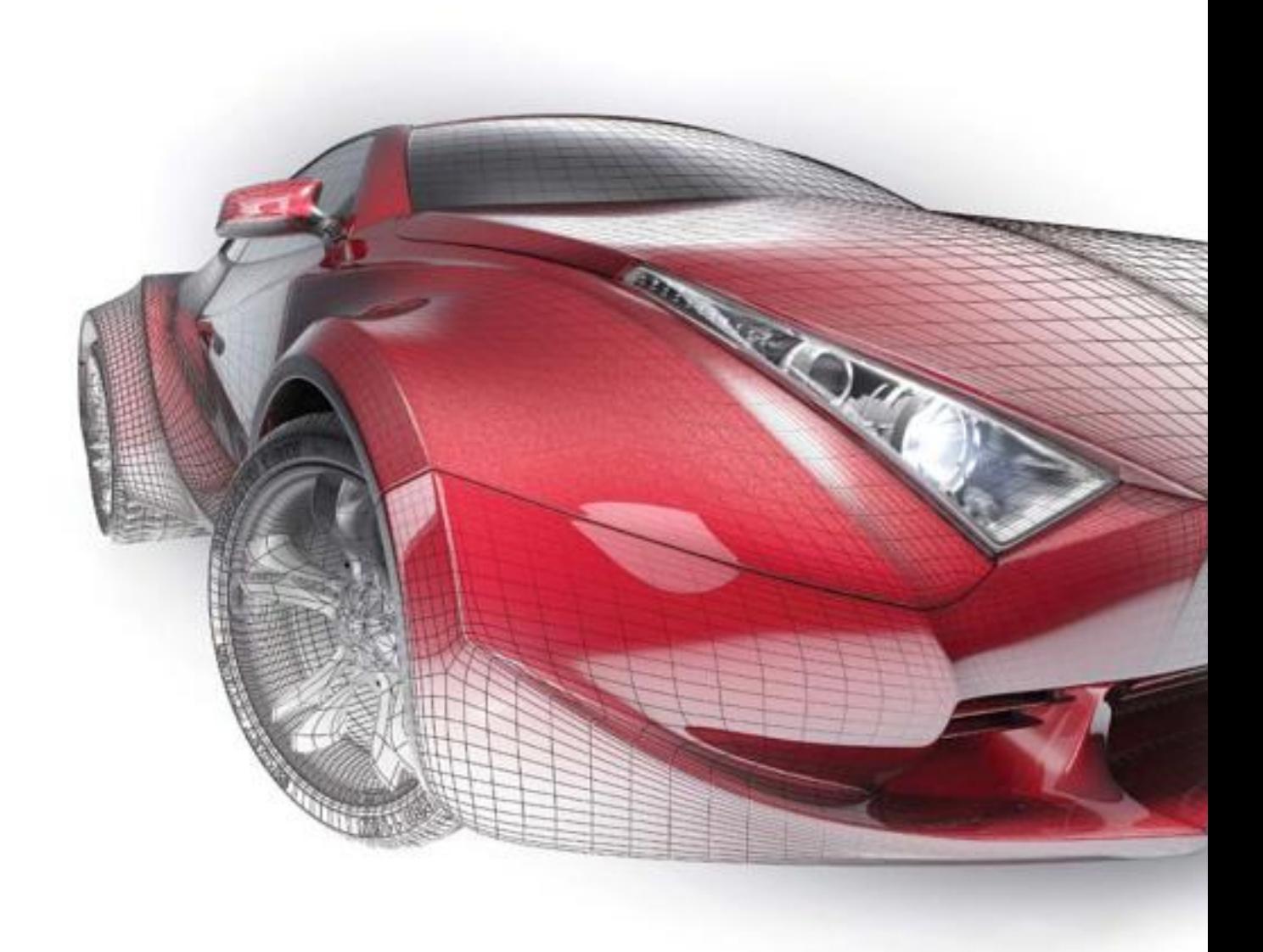

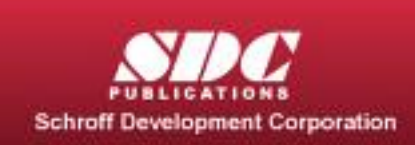

**Better Textbooks. Lower Prices.** www.SDCpublications.com

9781585036639, 444 pages. Ð'Â An Introduction to CATIA V6 Release 2012 is a collection of tutorials meant to familiarize you with CATIAĐ<sup>2</sup>Đ, â<sub>n</sub>¢s Mechanical Design and Shape workbenches. Designed for beginners, this book assumes that you have no previous experience using CATIA.The book D<sup>2</sup>D, â<sub>n</sub>¢s hands-on approach is designed to get you right into CATIA and start drawing right from the start. You will learn by doing, not just reading. The author helps you explore all the major features of CATIA and directs you to CATIA $D^2D$ , $\hat{a}$ , $\φ$ s online documentation for a more detailed description of the commands when appropriate.The workbenches covered in this book are; Sketcher, Part Design, Assembly Design, Drafting, Generative Surface Design, and Imagine and Shape.Preceding each tutorial is a brief description of the workbench, toolbars, and commands to be used and focused on within the tutorial..

DOWNLOAD http://archbd.net/17OZAhL

CATIA V5 FEA Tutorials Release 15, Nader Zamani, May 30, 2006, Technology & Engineering, 508 pages. The objective of this tutorial book is to expose the reader to the basic FEA capabilities in CATIA V5. Th[e chapters aredesigned to b](http://archbd.net/17OZAhL)e independent of each other allowing the ....

CATIA V5R15 for Designers , Sham Tickoo, Deepak Maini, 2006, Computers, . .

ANSYS Workbench Tutorial Release 14 , Kent L. Lawrence, 2012, Computers, 304 pages. The exercises in ANSYS Workbench Tutorial Release 14 introduce you to effective engineering problem solving through the use of this powerful modeling, simulation and ....

Catia V5 Workbook Release 8 & 9, Richard Cozzens, 2002, , 350 pages. .

CATIA V5 Macro Programming with Visual Basic Script , Dieter Ziethen, Mar 11, 2013, Technology & Engineering, 560 pages. Write powerful, custom macros for CATIA V5 CATIA V5 Macro Programming with Visual Basic Script shows you, step by step, how to create your own macros that automate repetitive ....

Inside Catia , Paul Carman, Paul Tigwell, 1998, , 396 pages. Paul Carman and Paul Tigwell share the  $D^2D$ , N sinside  $D^2D$ , N  $\alpha$  secrets of using CATIA in this 424-page, how-to book chock full of tutorials and sample drawings. Emphasis is on demonstrating ....

ANSYS Workbench Tutorial Structural & Thermal Analysis Using the ANSYS Workbench Release 12.1 Environment, Kent L. Lawrence, 2010, Computers, . Presents tutorials for the solid modeling, simulation, and optimization program ANSYS Workbench..

CATIA V5 Tutorials Mechanism Design & Animation Release 20 , Nader G. Zamani, Jonathan M. Weaver, 2011, Computers, 496 pages. "This book of tutorials is intended as a training guide for those who have a basic familiarity with part and assembly modeling in CATIA V5 Release 20 wishing to create and ....

ANSYS Tutorial Release 12.1 , Kent L. Lawrence, 2010, Computers, . .

Catia For Engineers & Designers V5R16 (With Cd) , Sham Tickoo, Jun 26, 2006, , 620 pages. The book introduces the reader to CATIA V5R16, one of the world's leading parametric solid modeling packages. In this textbook, the author emphasizes on the solid modeling ....

CATIA Core Tools: Computer Aided Three-Dimensional Interactive Application , Michel Michaud, May 17, 2012, Computers, 792 pages. A fully illustrated guide to CATIAĐ'® V5R21 CATIA Core Tools: Computer-Aided Three-Dimensional Interactive Application explains how to use the essential features of this cutting ....

Ansys Workbench Software Tutorial with Multimedia CD Release 12, Fereydoon Dadkhah, Jack Zecher, 2009, Computers, 256 pages. ANSYS Workbench Release 12 Software Tutorial with

MultiMedia CD is directed toward using finite element analysis to solve engineering problems. Unlike most textbooks which ....

Catia V5R17: For Engineers & Designers (With Cd) , Sham Tickoo, Feb 1, 2008, , 668 pages. This is a comprehensive textbook that is written with the intention of helping the readers effectively use the CATIA V5 R17 solid Modeling tool. It helps the reader get an ....

http://archbd.net/14.pdf http://archbd.net/e.pdf http://archbd.net/aj.pdf http://archbd.net/c4.pdf [http://archbd.net/n2.pdf](http://archbd.net/14.pdf) [http://archbd.net/112.p](http://archbd.net/e.pdf)df [http://archbd.net/34.pd](http://archbd.net/aj.pdf)f [http://archbd.net/44.pdf](http://archbd.net/c4.pdf) [http://archbd.net/j1.pdf](http://archbd.net/n2.pdf) [http://archbd.net/195.pdf](http://archbd.net/112.pdf) [http://archbd.net/dh.pdf](http://archbd.net/34.pdf) [http://archbd.net/15a.pd](http://archbd.net/44.pdf)f [http://archbd.net/105.p](http://archbd.net/j1.pdf)df [http://archbd.net/152.pdf](http://archbd.net/195.pdf)